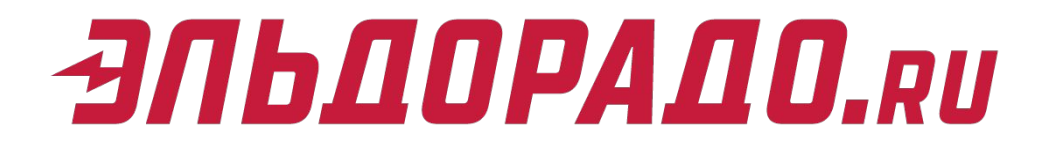

# Корпоративные продажи

Вэбинар

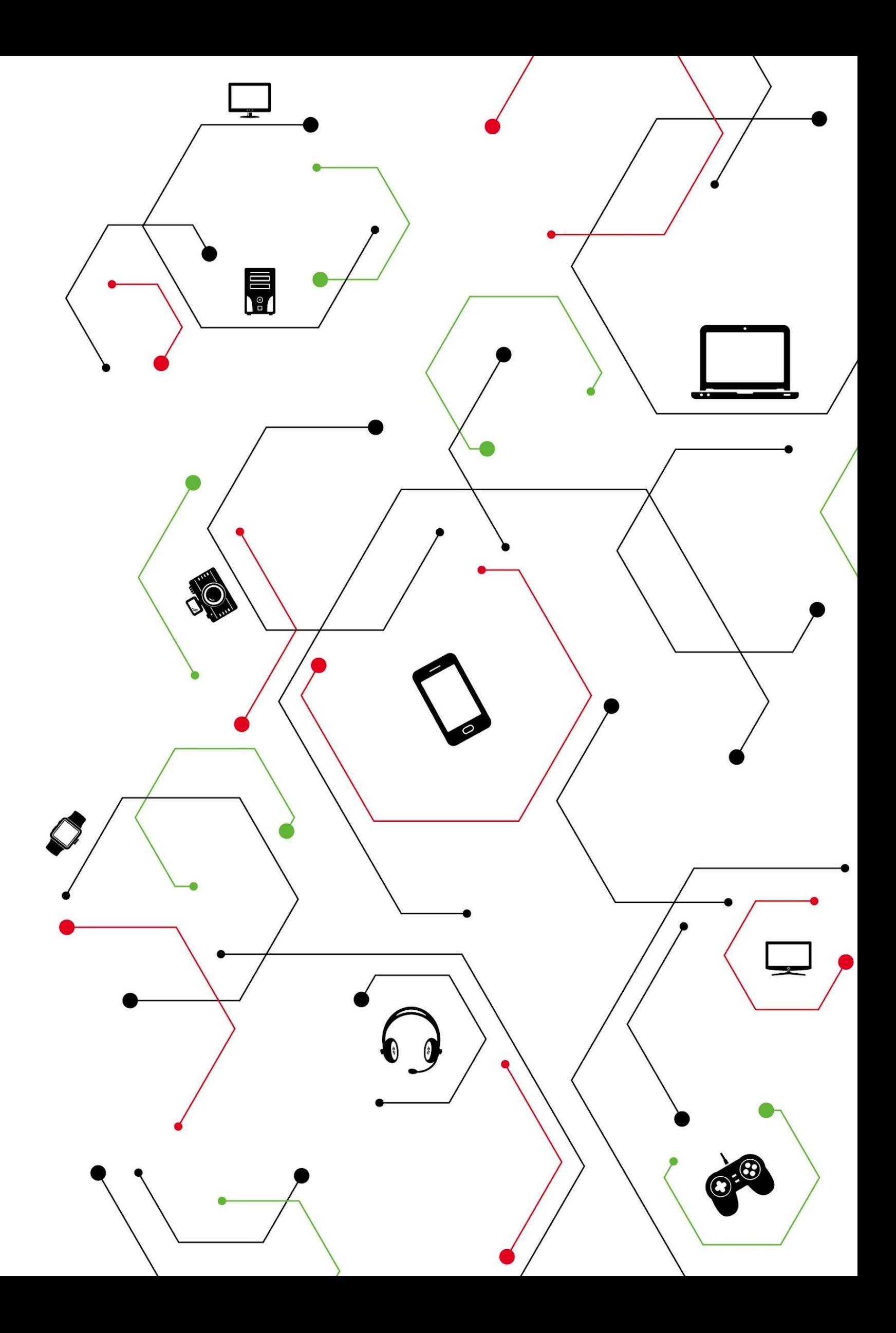

### ТИПЫ КОРПОРАТИВНЫХ КЛИЕНТОВ **ЭПЬДОРАДО.RU**

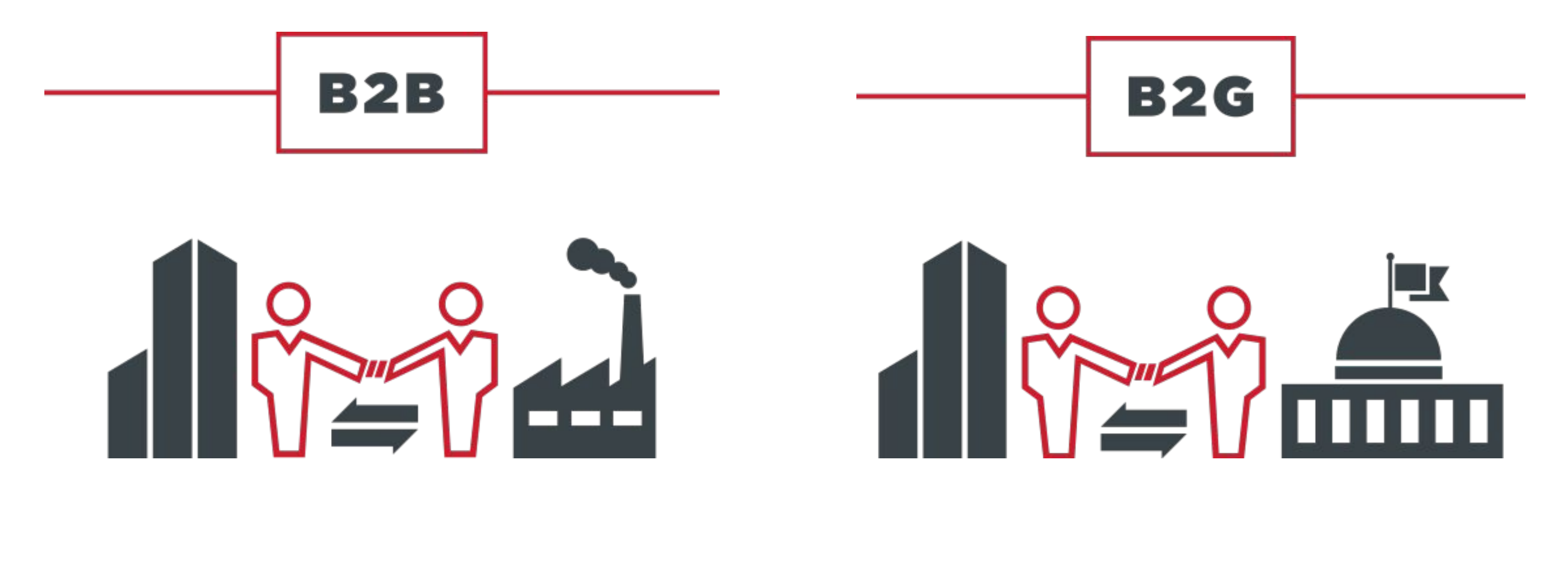

### **Ǹоммерческие организации.**

Государственные компании, бюджетные **организации**,

Юридические лица, которые приобретают товар для нужд бизнеса.

которые приобретают товары для своего собственного использования.

### **ЭЛЬДОРАДО.RU** СПОСОБЫ ОПЛАТЫ ТОВАРА ЮЛ

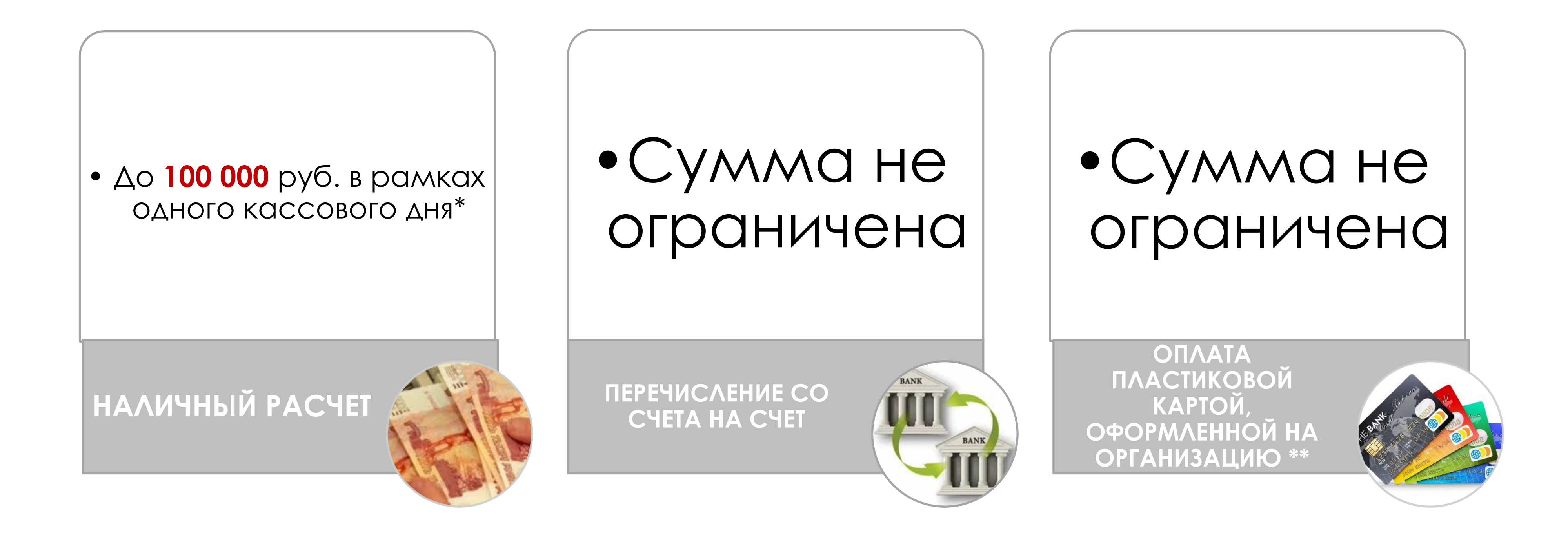

• При превышении суммы оплаты наличными на 1 руб. штрафные санкции от 40 000 до 50 000 руб. на обе стороны сделки. Для ответственного работника (должностного лица) — от 4000 до 5000 рублей. Вместо Фамилии и Имени, на карте указано наименование Организации

### ДОКУМЕНТООБОРОТ. **ЭЛЬДОРАДО.RU**

### **Ǹомплект документов для покупателя: при оплате за наличный расчет:**

- ✔Ǹассовый чек (товарный чек по требованию);
- ✔Ǹвитанцию к приходному кассовому ордеру;
- ✔ȁниверсальный передаточный документ
- ✔Акт выполненных работ (при продаже услуг)
- ✔ 2-й экземпляр отгрузочных документов
- ✔ Ген. Директор: паспорт +печать/выписка из ЕГРЮЛ+ Ǹопия устава/копия приказа о назначении;
- ✔ǽредставитель: паспорт
	- +доверенность;
- ✔Иǽ : паспорт +копия ǿвидетельства о постановке на учет+печать( в случае отсутствия печати, справку о том, что ИП работает без нее);

### **при оплате по безналичному расчету:**

✔ȁниверсальный передаточный документ ✔Акт выполненных работ (при продаже услуг)

### *Комплект документов для продавца:*

## ЗПЬДОРАДО.RU ДОКУМЕНТООБОРОТ.

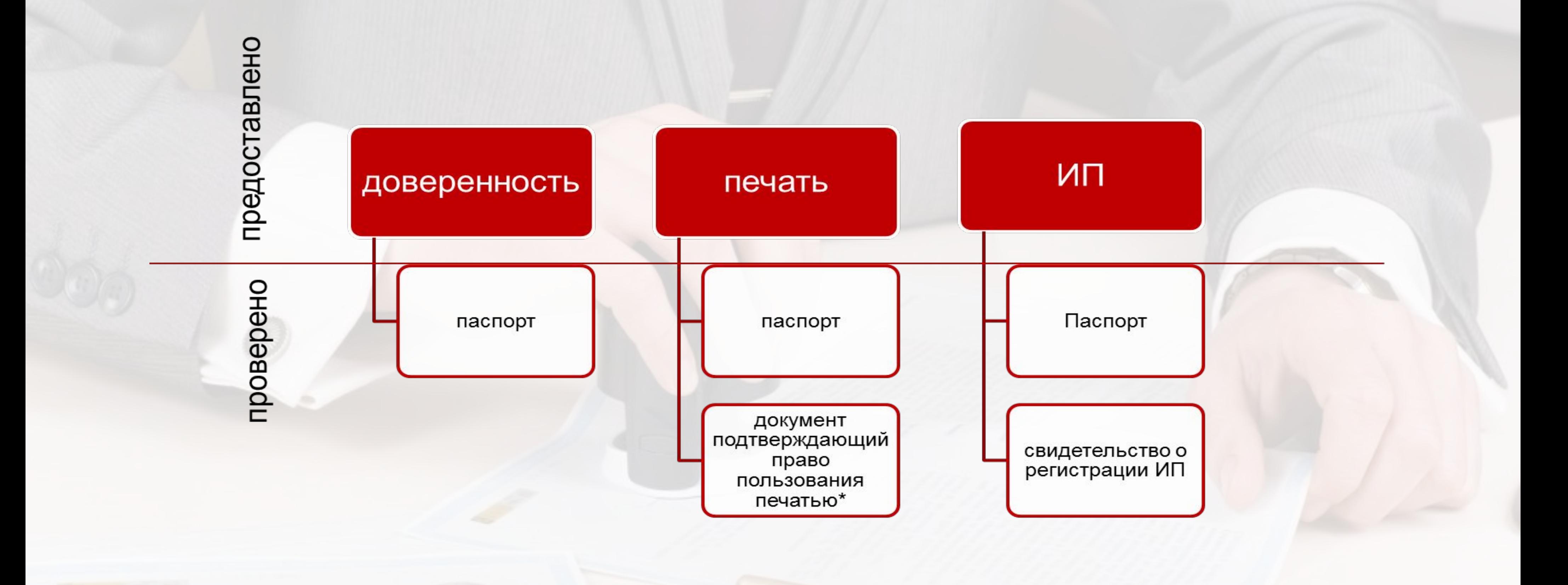

\*копия приказа о назначении на должность или копия выписки из устава

**ЭЛЬДОРАДО.RU 3AKAЮЧЕНИЕ ДОГОВОРА** 

> Договор купли-продажи (поставки) заключается в письменной форме ▪ по требованию клиента. ▪ при наличии специальных условий (отсрочка платежа и т.д.)

Согласно Политике Компании, мы работаем только по нашей форме договора. **Ƕсключение** – существенная сумма сделки (от 1 млн. рублей).

ǹюбые изменения в шаблоне договора (условия оплаты, бесплатная доставка, специальные условия поставки и т.д.) согласовываются и вносятся СТРОГО менеджерами Корпоративного отдела!!!

В целях экономии времени **договоры можно не оформлять**.

## ЭЛЬДОРАДО.RU ОТСРОЧКА ПЛАТЕЖА

**Ǽтсрочка платежа** представляет собой действие, при котором оплата товара производится через оговоренный срок, после его отгрузки покупателю. Т.е. сначала клиент забирает товар, а потом оплачивает его.

- Полная ( 100% суммы вносится после отгрузки товара)
- Частичная (оговоренная часть, к примеру 30% вносится сразу, остальные 70%, через 10 дней после отгрузки товара).

Кому предоставляем?

### **ǰиды отсрочки:**

- ✔ Бюджетным организациям до 10 дней, при сумме покупки до 500 000 руб., до 30 дней, при сумме покупок более 500 000 руб.
- И Коммерческим компаниям из списка ТОП 300 до 30 дней
- Договор подписывается в ЦО в течение 10 рабочих дней. **Для запуска процедуры согласования договора с отсрочкой**, необходимо подобрать с клиентом товар и отправить заявку по форме на «Корпоративные продажи» **kp@eldorado.ru** или **территориальному менеджеру. ǰ ǵаявке должна быть следующая информация:**
- Заполненная клиентом и заверенная печатью и подписью карточка контрагента.
- Данные по товару в формате, принятом в Компании
- ȁсловия отсрочки (100% отсрочка, 30/70 и т.д.)
- Количество дней отсрочки.
- Дату договора (по умолчанию ставим текущую) и дату окончания срока действия договора. Подписывать договоры «задним числом» нельзя.

### **ǽосле подписания договора в ȄǼ, оригинал отправляется почтой на адрес клиента, либо магазина** (по запросу). **Ȁолько после возврата в ȄǼ подписанного, со стороны клиента, оригинала договора, разрешается отгрузка товара.**

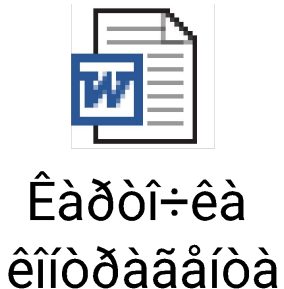

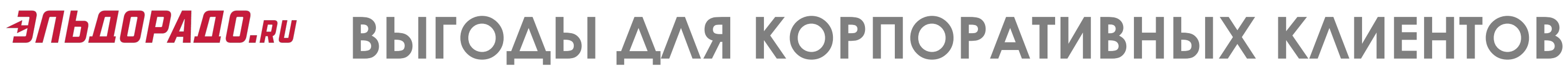

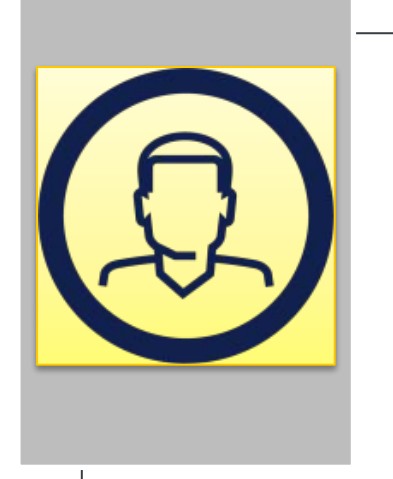

### Цены для Юридических лиц: акции и гарантия лучшей цены

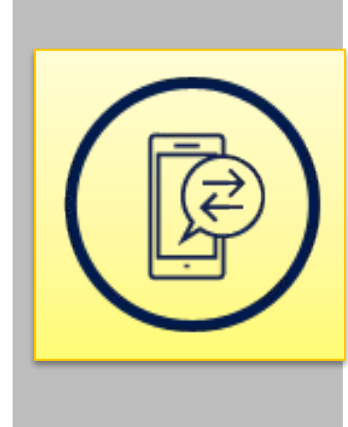

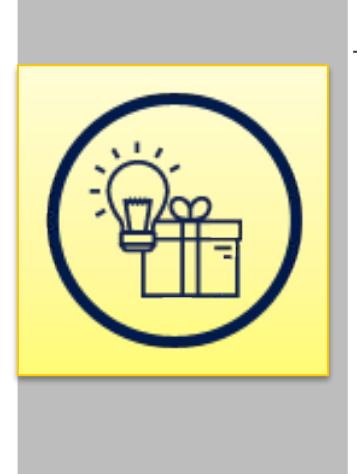

Подарочные карты и электронные подарочные сертификаты. (временно через  $LO$ 

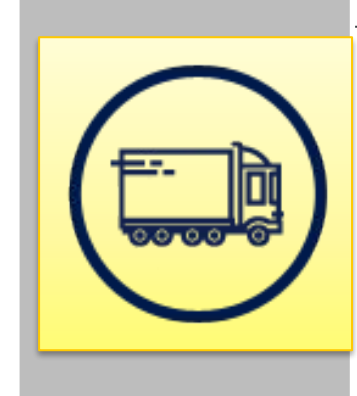

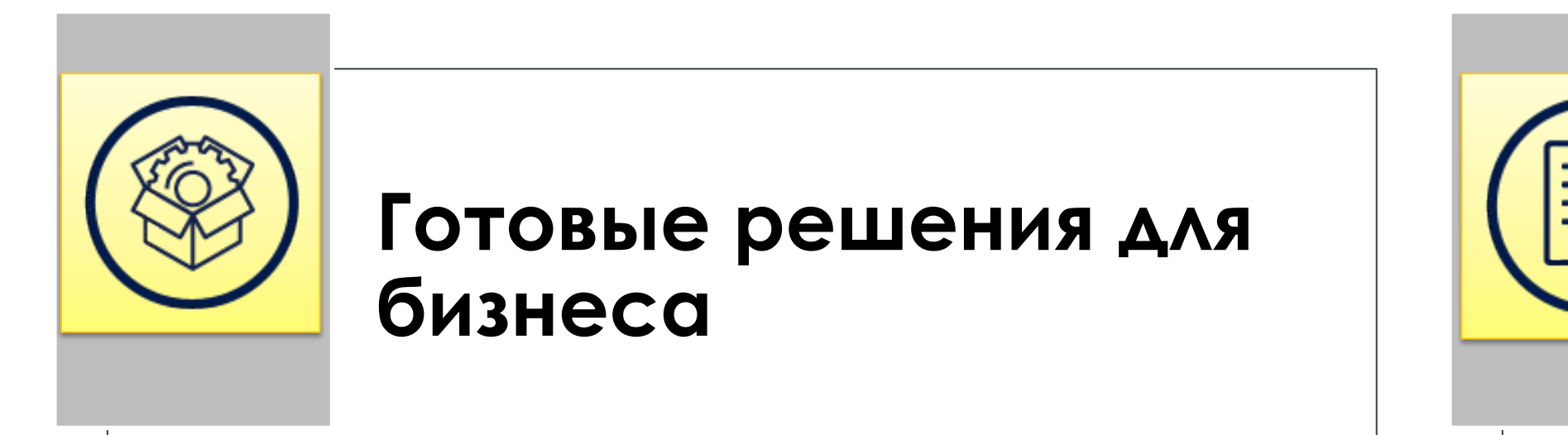

### Широкий ассортимент бытовой техники и ЭЛЕКТРОНИКИ

### Доставка.

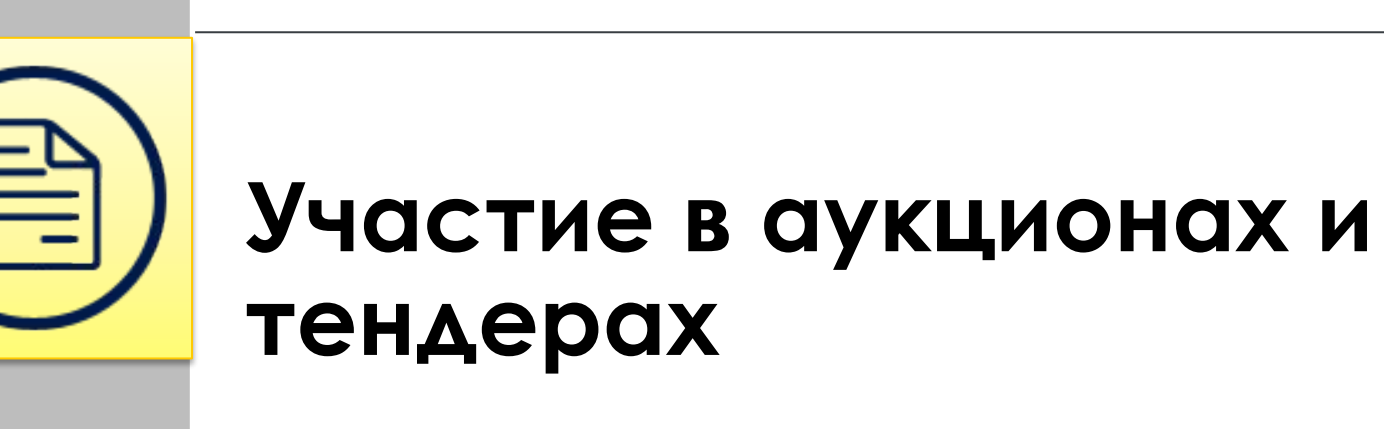

## ЦЕНЫ ДЛЯ ЮРИДИЧЕСКИХ ЛИЦ

# • 80% федеральных акций доступны для Корпоративных клиентов:

- КОМПЛЕКТЫ
- распродажи

## У Акция «Гарантия лучшей цены!»

## У Если покупка не подходит под участие в ФА, специальные цены согласовывает менеджер КО

\* Скидка предоставляется, только при условии получения прибыли Компанией в случае снижения цены!

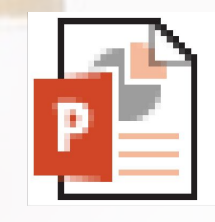

### Ôîðiàò çàÿâêè

## ШИРОКИЙ АССОРТИМЕНТ

**У Стандартный ассортимент компании, включая БСТ** 

✔**ǿпециальный ассортимент для B2B** 

✔**ǰозможность закупки товара под клиента (из пункта1, при наличии у поставщика)**

## **ДОСТАВКА**

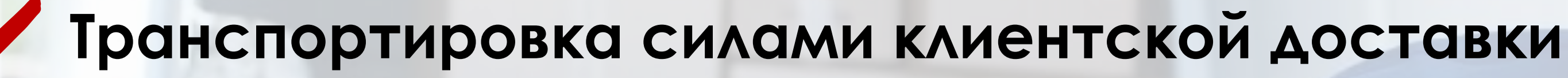

Экспресс-доставка срочная от 1 дня не срочная 7-10 дней  $\blacksquare$ 

Номенклатура доставки выписывается в счет. Порядок оформления такой же, как для розничных покупателей.

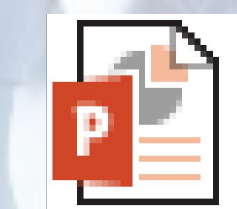

Èíñòðóêöèÿ ïî iâëåíèþ ñ÷åòà ñ äîi

## ГОТОВЫЕ РЕШЕНИЯ ДЛЯ БИЗНЕСА

**У Товар, включая специальный ассортимент** 

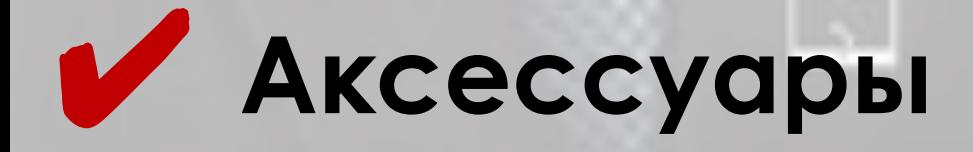

## V YCAYTH

- Настройка ТВ и ПК в магазине
- ТВ и ПК включая Электронное ПО наличный расчет, банковская карта ЮЛ
- XT выезд через кросс-док (счет на товар-км, счет на услуги- СТС пк)

-ХП полис и Страховка-ЗАПРЕЩЕНО!

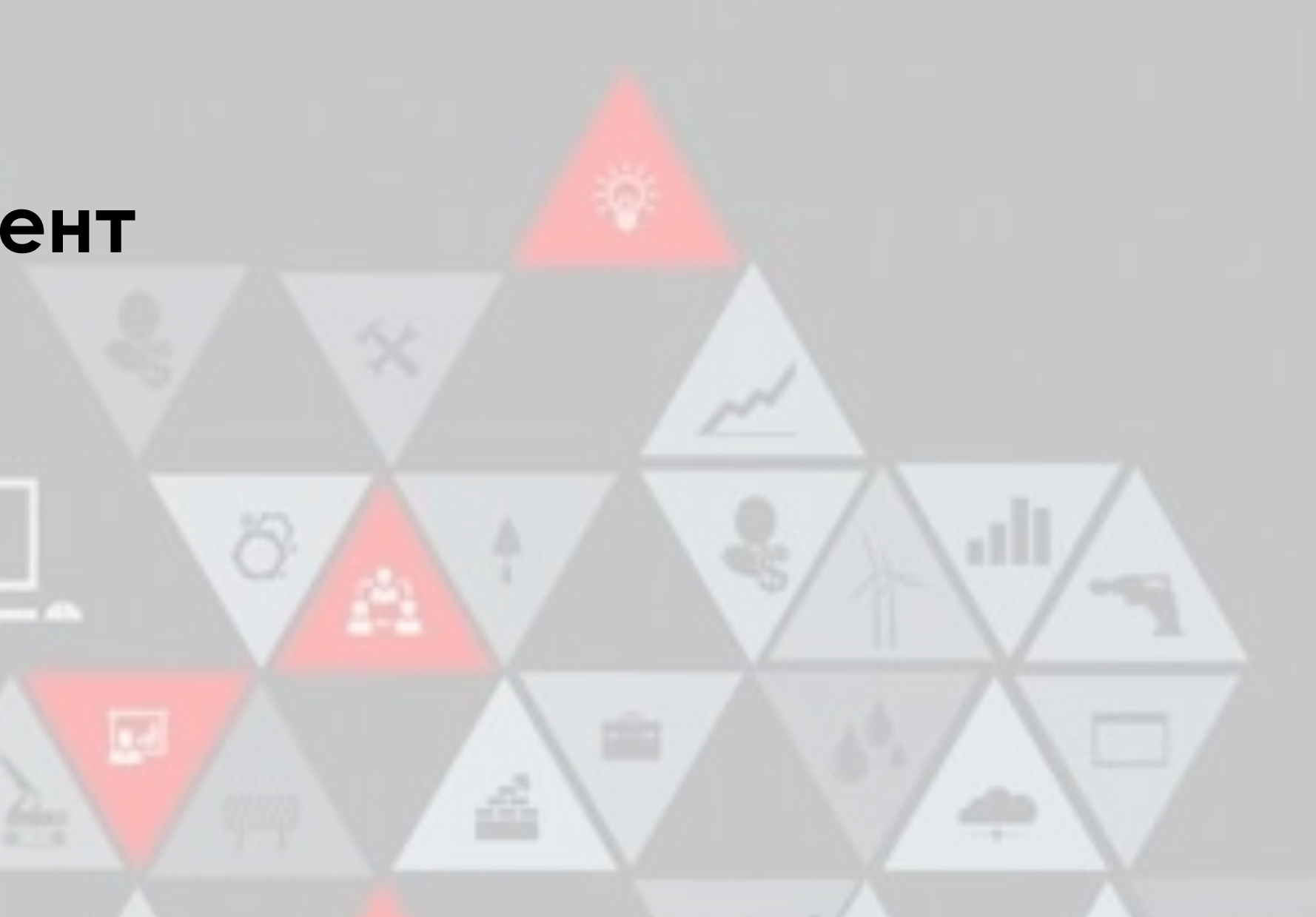

## АУКЦИОНЫ И ТЕНДЕРЫ

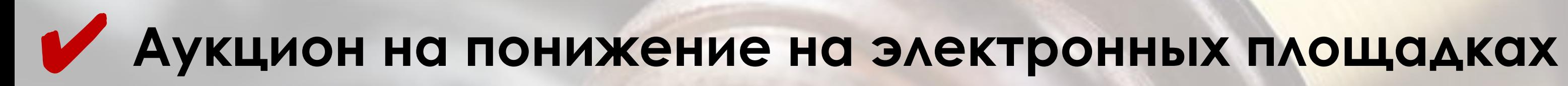

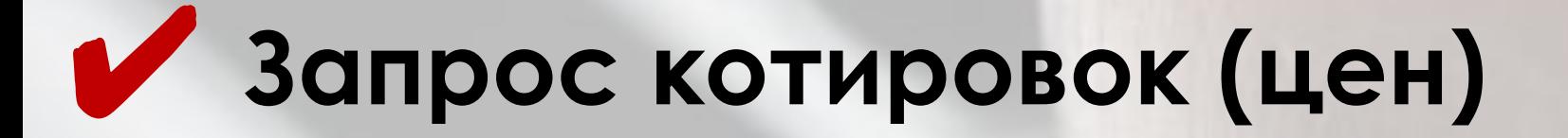

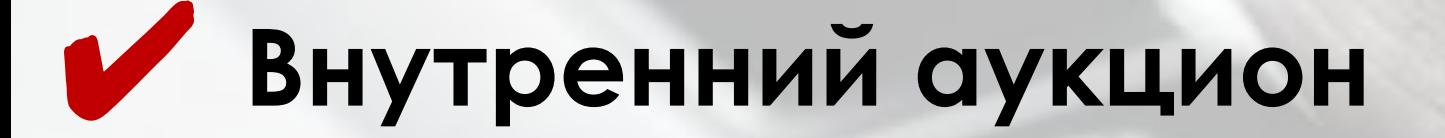

## **ПОДАРОЧНЫЕ КАРТЫ**

## ✔ **ǻоминал до 5000 (временно)**

сертификат

七号儿500字100

**И При обращении клиента в КМ, письмо на почту ЦО, Корпоративный** отдел, ПК/ЭПС <co-DepCorpClients-EPK@eldorado.ru> с указанием данных клиента (ФИО, наименование организации, контакты), сумма покупки, кол-во и номинал ПК.

## **<u>**∂ЛЬДОРАДО.RU ПОДАРОЧНЫЕ КАРТЫ</u>

### Преимущества Подарочных карт «Эльдорадо»

- ✔ Возможность изготовления карты с логотипом заказчика
- ✔ Гибкий номинал от 100 рублей
- ✔ Возможность приобрести товар в любом магазине Ǹомпании
- ✔ Возможность суммирования до 30 карт в одном чеке
- ✔ ǿрок действия карты -2года

(Сделка более 100 000 передается в ЦО, согласовывается проведение через магазин с Ксенией Трофимовой)

- ✔ Выставить счет
- ✔ ǽодготовить карты
- ✔ Заполнить шаблон договора и приложений
- ✔ ǻаправить шаблон на проверку Ǹсении Ȁрофимовой/Дарье Волковой
- ✔ ǽолучить оплату
- $$
- ✔ Ǽтгрузить счет в трэйде
- ✔ ǽригласить клиента для подписания документов (ǽечать и подпись обязательны с обоих сторон)
- Направить подписанный скан договора и приложений на АКТИВАЦИЮ Ксении Трофимовой/Дарье Волковой

### **Dzействия для магазина при поступления заказов от клиента:**

### Важно!!! Выручка от продажи ПК учитывается в выполнение плана ТОЛЬКО после Реализации номинала на покупку товара. Задача Директора, сделать так, **ȅтобы каждая ǽǸ была реализована в магазине получения.**

### ИЗМЕНЕНИЯ ПОСЛЕ ТРАНСФОРМАЦИИ **ЭЛЬДОРАДО.RU**

- $\vee$  Доставка выписывается в счет и оформляется также, как ФЛ
- $\vee$  Резерв товара на УДС- автоматический процесс, также, как для ФЛ
- $\vee$  Для отправки товара с УДС-необходимо отгрузить счет в системе
- $\checkmark$  Если счет просрочен, товар с УДС, оплату проставлять нельзя, только перевыставление счета.
- $\vee$  Возврат/обмен через Sap портал

ИНСТРУКЦИИ Pub/Obmen/Drp/Корпоративные продажи

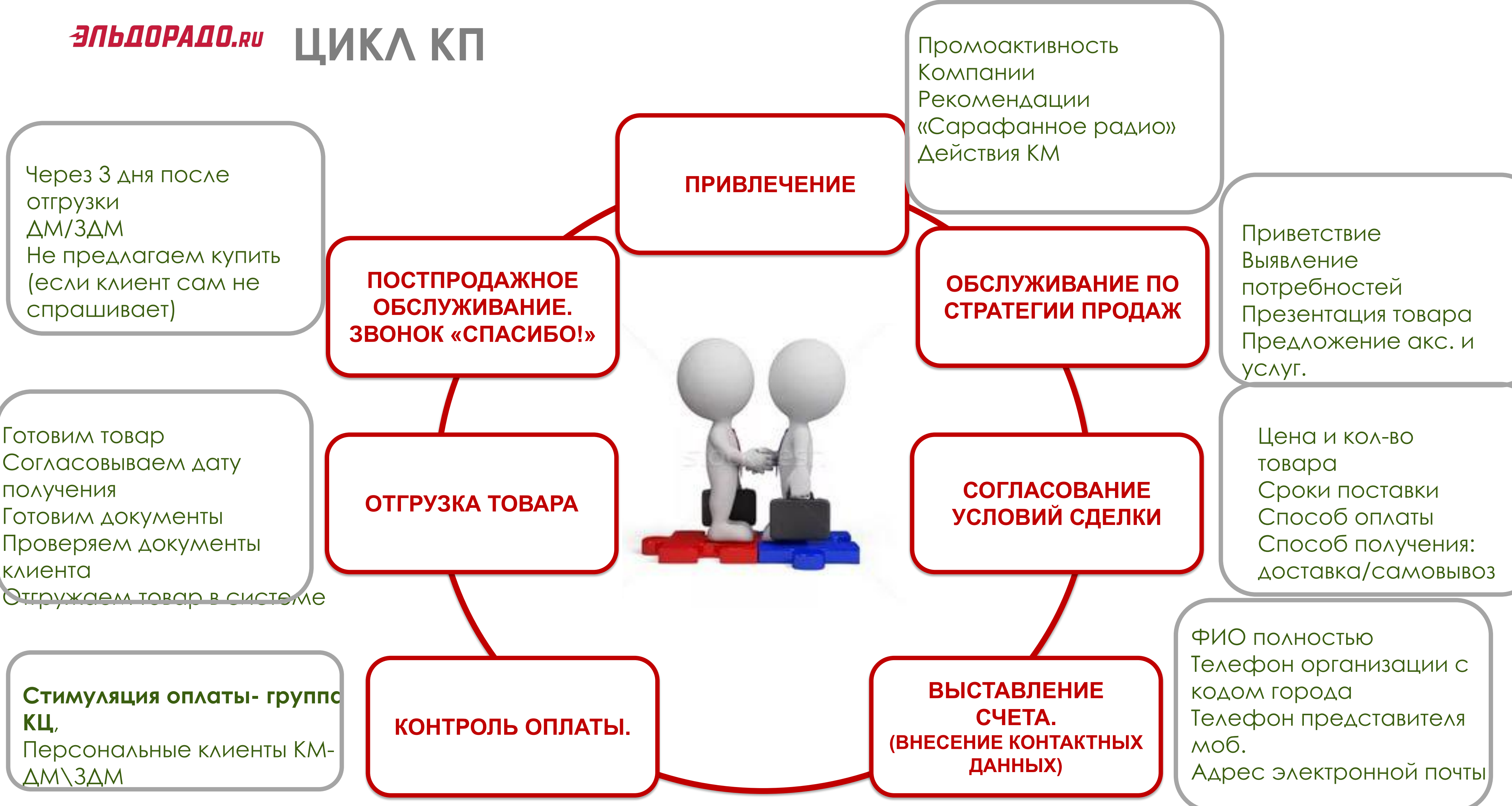

## ЭПЬДОРАДО.RU ПОКАЗАТЕЛИ НА КОТОРЫЕ ВЛИЯЮТ КП

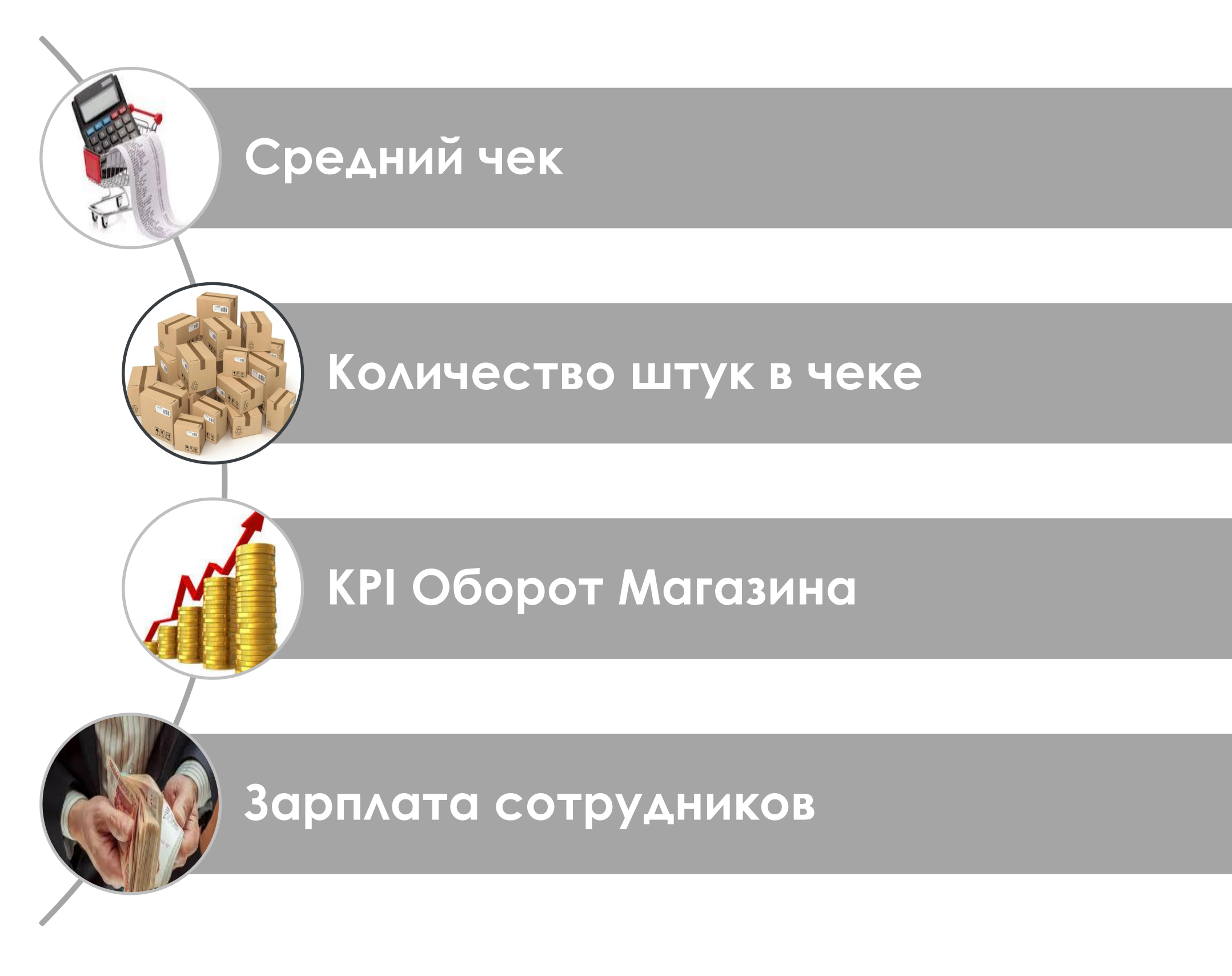

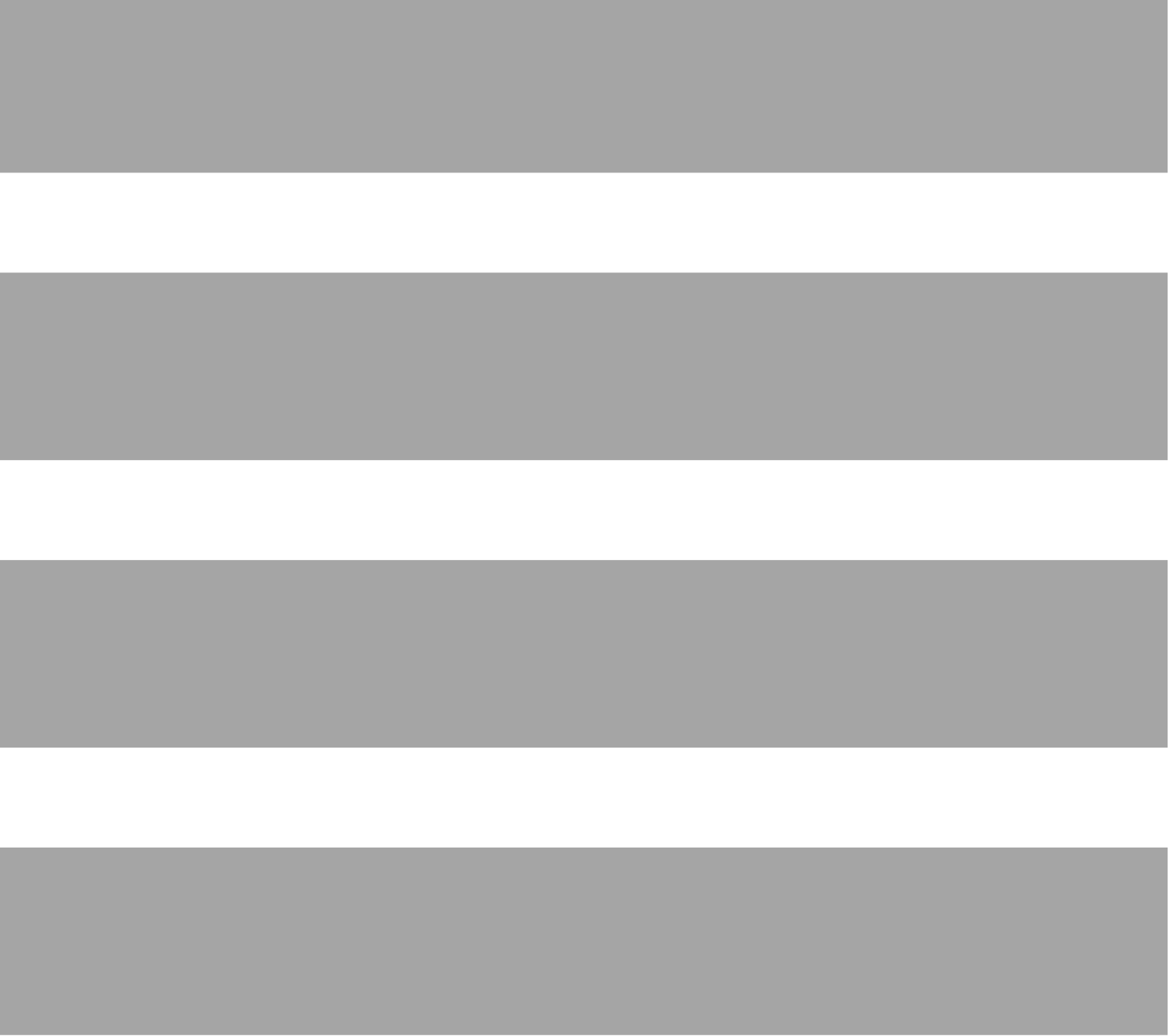

### ОСНОВНЫЕ ПОКАЗАТЕЛИ КП **ЭЛЬДОРАДО.RU**

**ГИПОТЕЗА** Выручка = кол-во счетов \* средний чек Кол-во счетов= кол-во дебиторов \* долю повторных покупок

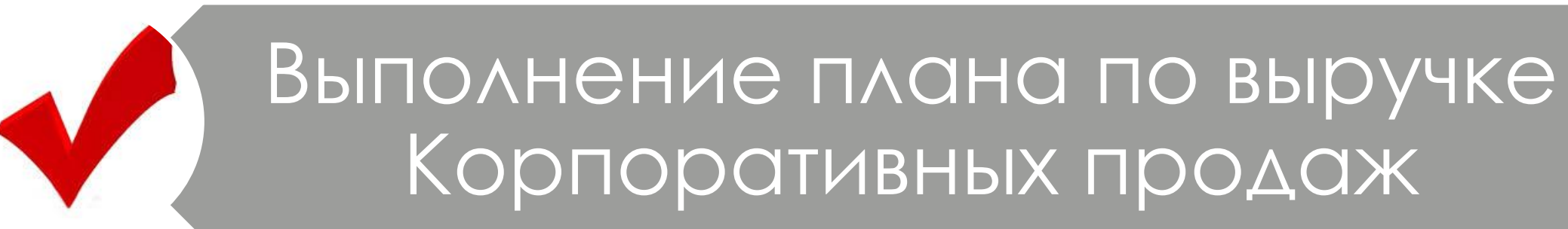

Конверсия счетов

Внесение Контактных данных

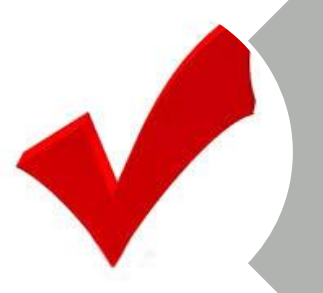

## **ЭЛЬДОРАДО.RU ЧТО ДОЛЖЕН ЗНАТЬ ПРОДАВЕЦ.**

- Кто такие корпоративные клиенты?
- Способы оплаты
- К кому обратиться в случае нестандартного запроса? (скидка, большое кол-во товара, договор и т.д.)
- Выставить счет с локального склада и УДС, оформить доставку, внести верные контакты клиента.
- Что сделать, чтобы товар приехал в КМ с УДС?
- Что сделать, чтобы получить отчисления? (выставить счет под своим логином, если счет просрочен- перевыставить!)

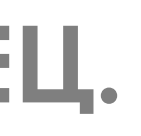

## **ЭЛЬДОРАДО.RU ЧЕК-ЛИСТКП.**

Проверяемый

1.ДМ, ЗДМ, зна ют пла н/выполнение

2. ДМ/ЗДМ знают плановый показатель Конверсии и фак

3. ДМ, ЗДМ, 1 ССЯ, 1 продавец знают, к кому необ ходим возникновении вопросов при работе с ЮЛ

4 Сотрудники КМ (2 продавца, 1 СЯ) знают какие отчисле ка ких условиях это происходит

5.Сотрудники КМ (2 продавца, 1 СЯ) знают правильный о выписать на себя продажу в 100 ТВ на 5 000 000 руб.?»

6. В системе отсутствуют некорректные контактные данн месяц

7. ДМ, ЗДМ, 1 ССЯ, 1 продавецумеютвыставлять счет на основном складе

8.ДМ, ЗДМ, знаюталгоритм действий для получения товар

9. Сотрудники КМ (ДМ/ЗДМ) знают выгоды, которые мы пр **КЛИ**ентов

10. Сотрудники КМ (2 продавца, 1 СЯ) знаюткакими спо то ва р

Итого баллов

Итого оценка

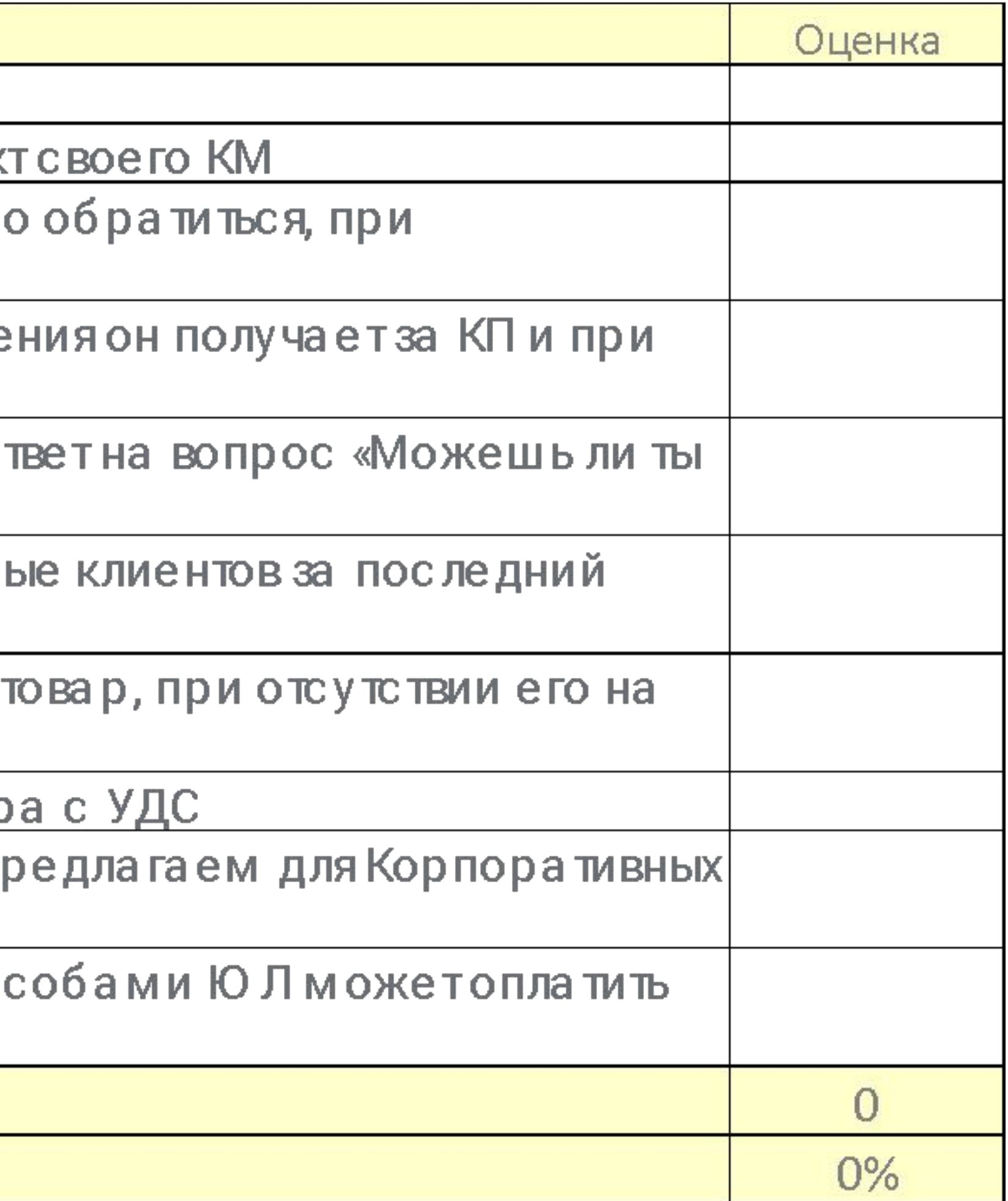

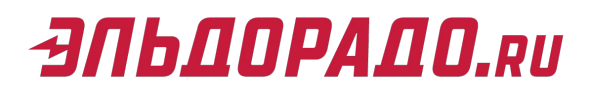

# СПАСИБО ЗА ВНИМАНИЕ